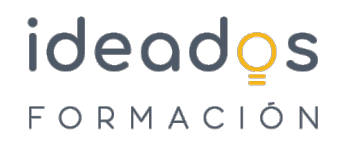

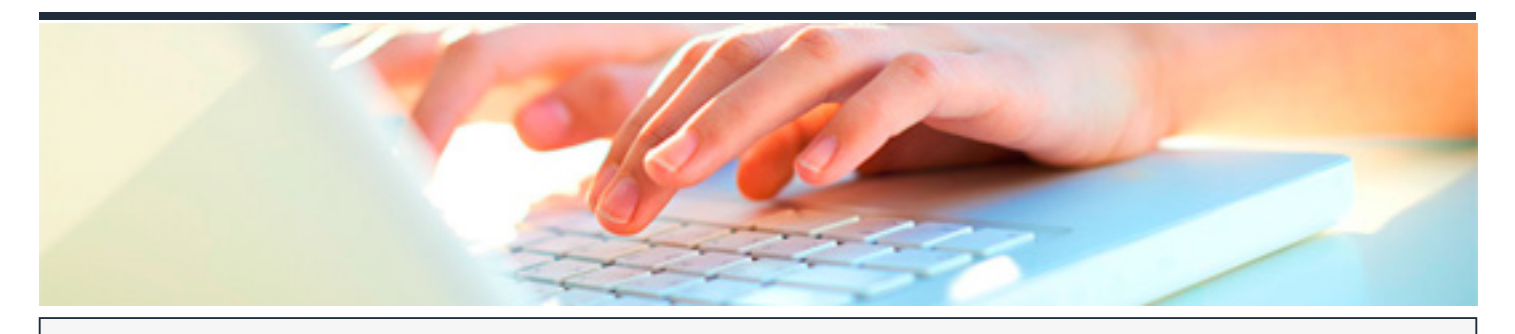

# **LIBREOFFICE: BASES DE DATOS - BASE**

DURACIÓN: 20 horas CRÉDITOS ECTS: 0

## **OBJETIVOS**

- Estudiar la utilización del programa Base del paquete de aplicaciones ofimáticas LibreOffice, en un sistema operativo Windows.
- Permitir crear y modificar tablas, consultas, formularios, informes, crear relaciones entre datos y utilizarlas para extraer resultados de la base de datos, etc.

## **PROGRAMA CONTENIDOS**

## **1. INTRODUCCIÓN**

**1.1. Presentación.**

## **2. BASE DE DATOS - BASE**

- 2.1.Primeros pasos con Base
- 2.1.1. Iniciar y Terminar.
- 2.1.2. Partes principales.
- 2.1.3. Objetos de la base de datos.

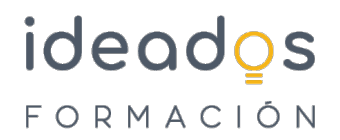

- 2.1.4. Análisis de Bases de datos.
- 2.2. Tablas y relaciones
- 2.2.1. Creación vista diseño.
- 2.2.2. Creación utilizando el asistente.
- 2.2.3. Relaciones.
- 2.2.4. Integridad referencial.
- 2.3. Edición de datos
- 2.4.1. Moverse e insertar en la hoja de datos.
- 2.4.2. Seleccionar.
- 2.4.3. Ordenar y buscar.
- 2.4.4. Personalizar las tablas.

#### 2.4.Consultas

- 2.4.1. Crear consultas por diseño.
- 2.4.2. Crear consultas con el asistente.
- 2.4.3. Criterios.
- 2.4.4. Condiciones.
- 2.4.5. Funciones.
- 2.5.Formularios
- 2.5.1. Crear formularios.

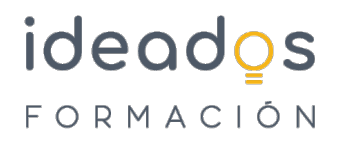

- 2.5.2. Asistente y vista Diseño.
- 2.5.3. Cuadros y botones.
- 2.6. Informes
- 2.6.1. Crear un informe.
- 2.6.2. Diseño.
- 2.6.3. Etiquetas.